## **Configuração de Sequência para Simulação de Químicos (v. 7.1) (CCTTSI070)**

Esta documentação é válida para a versão 7.1 do Consistem ERP.

Confira outras versões: [Configuração de Sequência para Simulação de Químicos \(CCTTSI070\)](https://centraldeajuda.consistem.com.br/pages/viewpage.action?pageId=317239026) |

## **Pré-Requisitos**

Não há.

**Acesso**

Módulo: Industrial - PPCP Tinturaria/Estamparia

Grupo: Configurações Gerais da Tinturaria

## **Visão Geral**

O objetivo deste programa é criar uma sequência de configuração para simulação de necessidade de químicos. As sequências de configuração são usadas no programa [Simulação de Produtos Químicos \(CCTTSI005\)](https://centraldeajuda.consistem.com.br/pages/viewpage.action?pageId=319522326) e [Explosão de Insumos \(CCTTGP275\)](https://centraldeajuda.consistem.com.br/pages/viewpage.action?pageId=319522086).

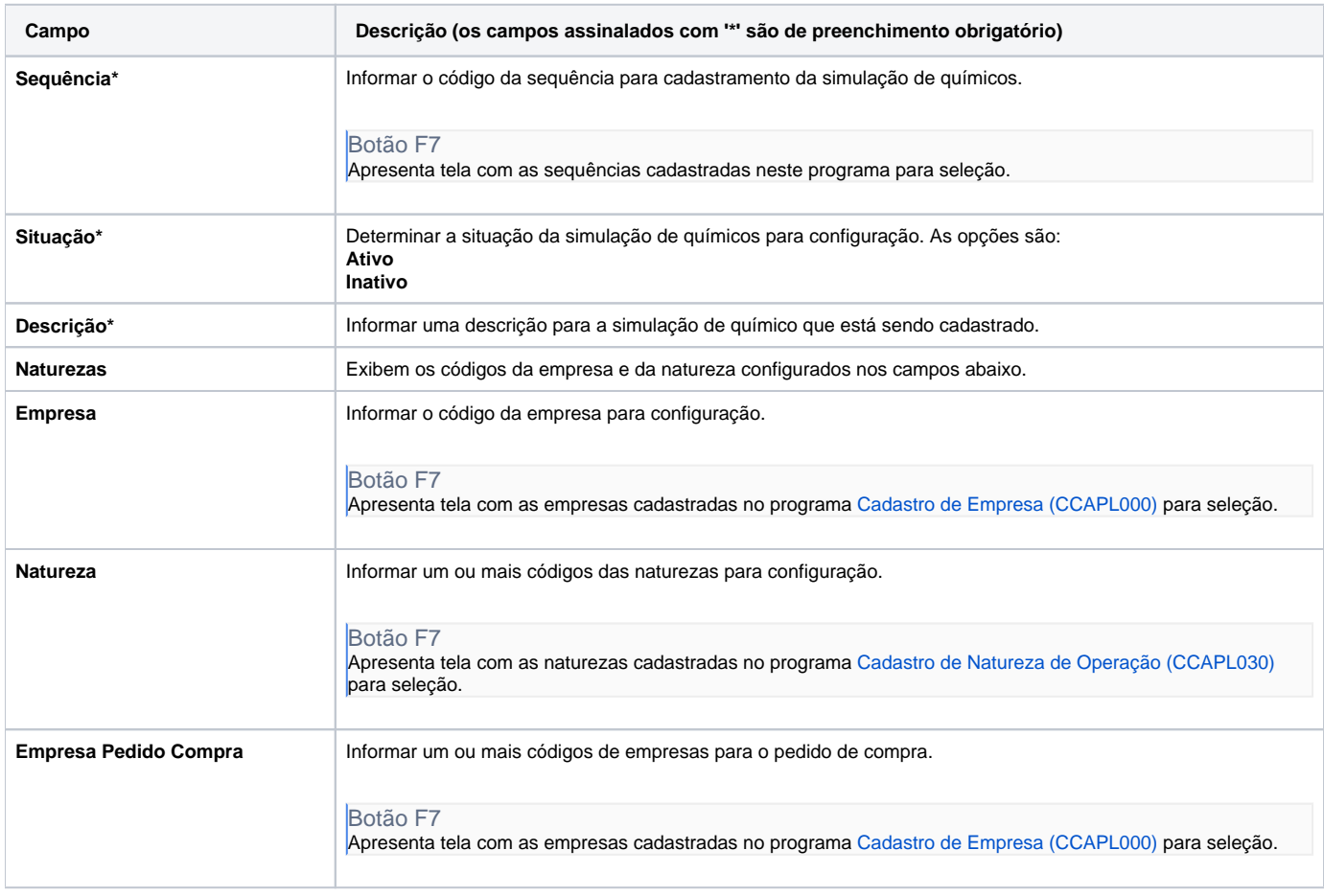

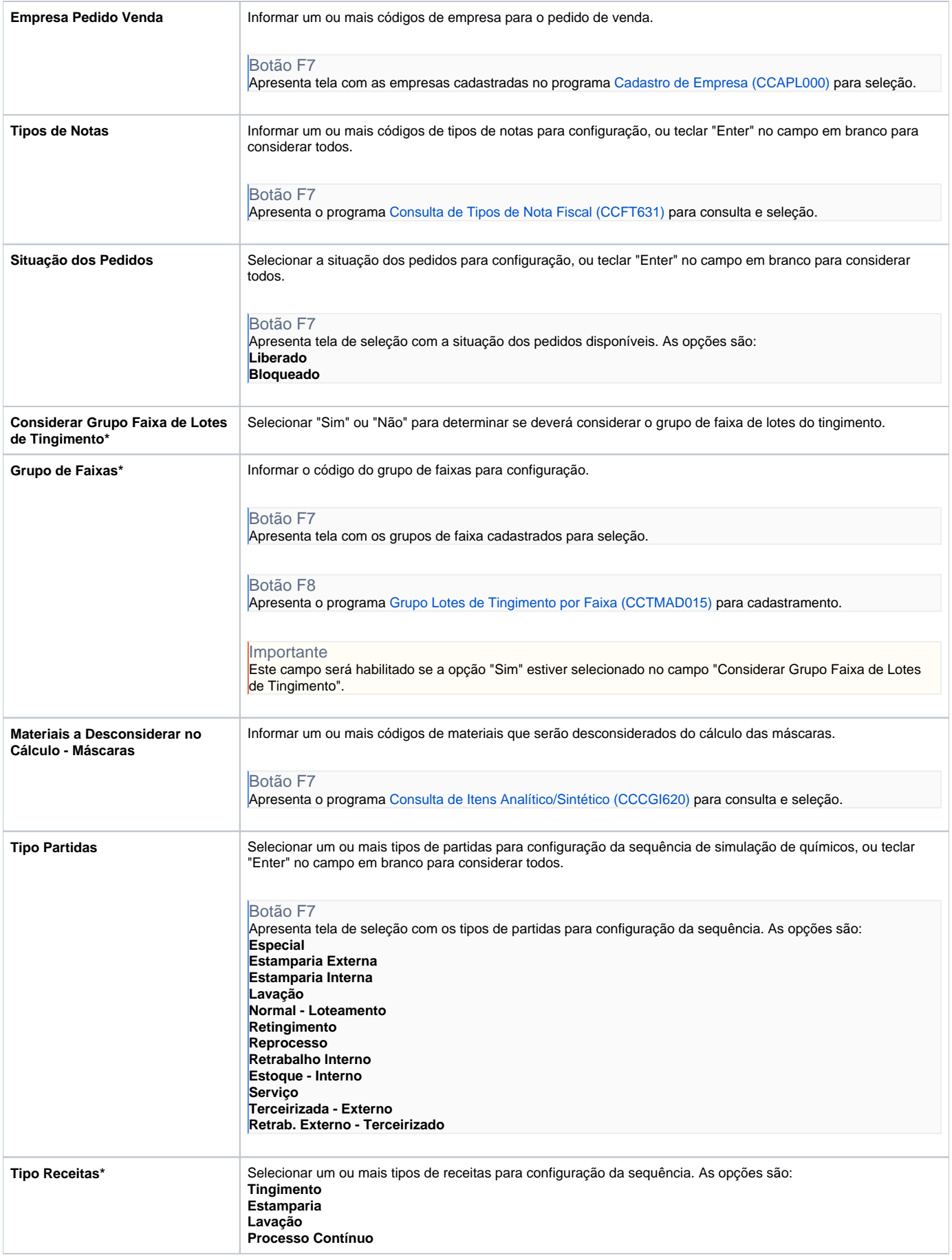

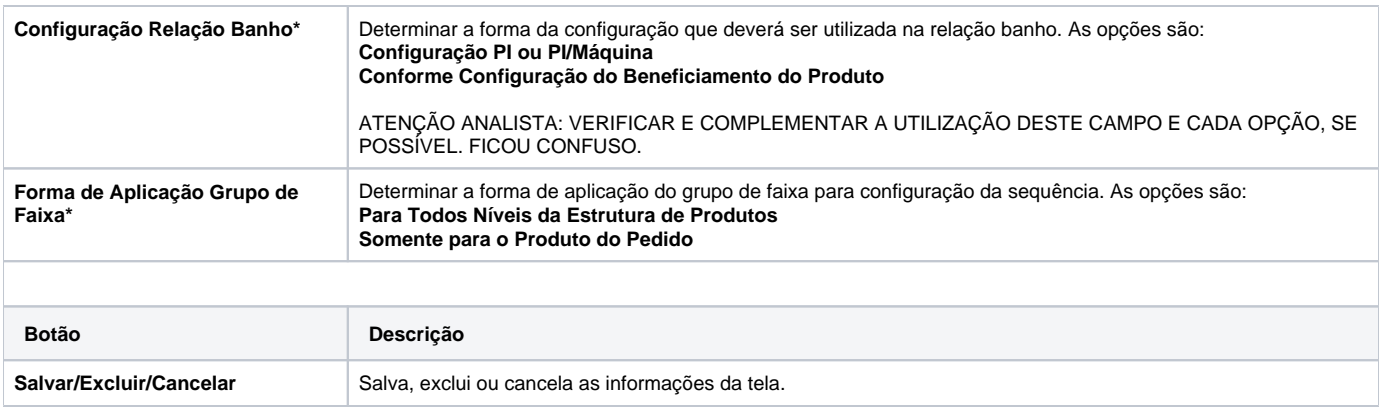

## Atenção

As descrições das principais funcionalidades do sistema estão disponíveis na documentação do [Consistem ERP Componentes.](http://centraldeajuda.consistem.com.br/pages/viewpage.action?pageId=56295436) A utilização incorreta deste programa pode ocasionar problemas no funcionamento do sistema e nas integrações entre módulos.

Exportar PDF

Esse conteúdo foi útil?

Sim Não